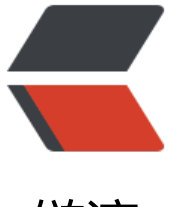

## 链滴

## js 操作让 se[lect](https://ld246.com) 的某项选中

作者: xynling

- 原文链接:https://ld246.com/article/1538757202890
- 来源网站:[链滴](https://ld246.com/member/xynling)
- 许可协议:[署名-相同方式共享 4.0 国际 \(CC BY-SA 4.0\)](https://ld246.com/article/1538757202890)

## **1、通过修改select的value值**

```
<input type="button" id="btn" value="按钮"/>
<select name="select" id="select">
   <option value="1">aa</option>
   <option value="a">bb</option>
   <option value="c">cc</option>
</select>
<script type="text/javascript">
//点击按钮, 让第二项选中
   document.getElementById('btn').onclick=function(){
     document.getElementById('select').value="a";
   } 
</script>
```
## **2、通过修改option的selected属性**

```
<input type="button" id="btn" value="按钮"/>
<select name="select" id="select">
   <option value="1">aa</option>
   <option value="a">bb</option>
   <option value="c">cc</option>
</select>
<script type="text/javascript">
   document.getElementById('btn').onclick=function(){
           //点击按钮,让第二个选项选中
     var options = document.getElementById('select').children;
     options[1].selected=true;
  } 
</script>
```
转自:https://www.cnblogs.com/navysea/p/6913840.html